# **Rescue System**

#### **Wie starte ich das Rescue System?**

## **Inhaltsverzeichnis**

- Erklärung
- Rescue Modus starten

## **Erklärung**

Unser Rescue System ist vergleichbar mit dem System was Sie vielleicht von den SuSE / Debian Installations CDs kennen. Hier stehen Ihnen grundlegende Linux Kommandos zur Verfügung.

#### **Rescue Modus starten**

Sie können den Rescue Modus über das zentrale Kundenmanagement (ZKM) starten.

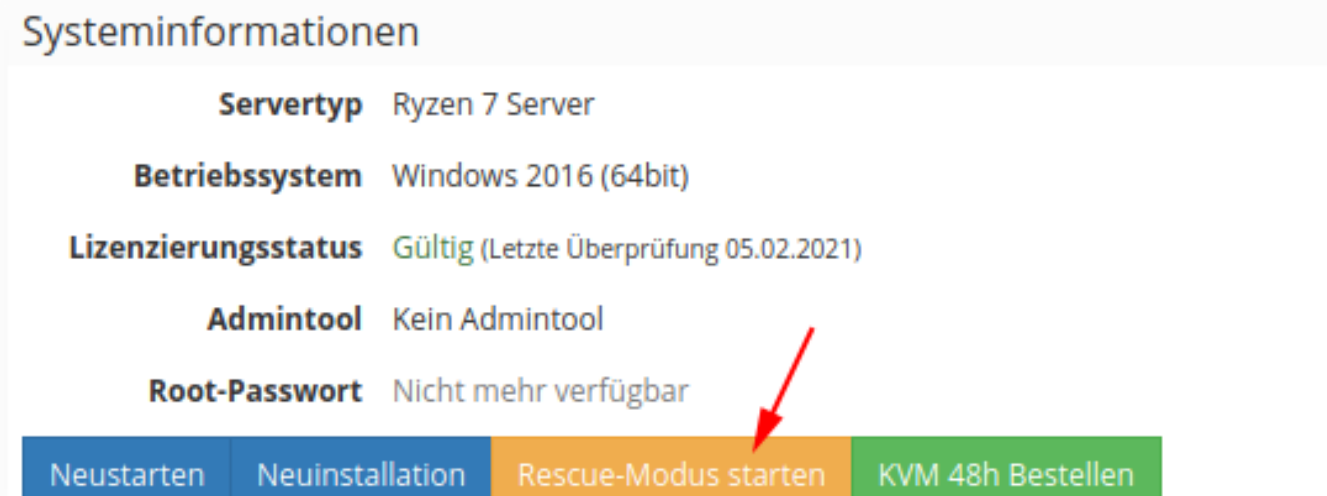

Im Anschluss startet Ihr Server neu und bootet den Rescue Modus über das Netzwerk. Wurde der Rescue Modus erfolgreich gestartet, wird Ihnen ein Passwort angezeigt.

Mit diesem Passwort können Sie sich per SSH auf Ihren Server und den gestarteten Rescue Modus verbinden.

Nähere Informationen, wie Sie sich per SSH verbinden können, finden Sie [hier.](https://faq.myloc.de/?action=faq&cat=26&id=222&artlang=de&highlight=ssh)

Eindeutige ID: #1119 Verfasser: Bettina Brauer Letzte Änderung: 2021-07-12 08:20

> Seite 1 / 1 **© 2024 myLoc managed IT AG <faq@myloc.de> | 28.04.2024 08:58**

[URL: https://faq.myloc.de/index.php?action=faq&cat=17&id=119&artlang=de](https://faq.myloc.de/index.php?action=faq&cat=17&id=119&artlang=de)